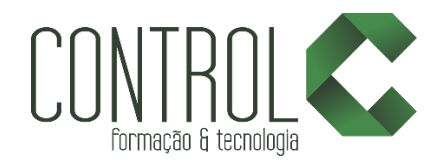

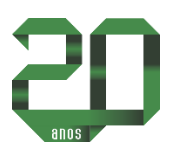

# Curso de After Efects

### Descrição

Filmes, videoclipes, novelas, propagandas, telejornais... Todos têm uma coisa em comum: a presença de vinhetas ou elementos de motion graphics. O design de elementos gráficos em movimento se tornou parte integrante de qualquer produção audiovisual moderna. O curso prepara o aluno para trabalhar com pós produção e animação profissional de vídeo, shapes, imagens, aprendendo desde noção de animação como também criação de projetos complexos envolvendo um ambiente em três dimensões (3D).

#### Pré-requisito

Conhecimentos básicos em Informática / Conhecimentos em Photoshop

#### Carga horária

40 horas.

#### A quem se destina

Profissionais e estudantes que desejam aprender sobre o mundo profissional da edição de vídeos.

#### Conteúdo

#### Etapa 1

- Pré Requisitos de Hardware e Software
- Interface do After Effects CS6
- Personalizando Workspace

#### Etapa 2

- Importando Arquivos
- Criando Composição
- Criando Sólidos em uma Composição
- Criando Textos Numa Composição
- Marcadores
- Pré Composição
- Recursos da Timeline
- Organizando o Painel de Projetos
- Sequence Layers

#### Etapa 3

- Introdução a Animações
- Fluxo de Animação
- Animação Position
- Animação Scale
- Animação Rotation
- Animação Opacity
- Alinhamento
- Anchor Point
- Navegador de Key Frame
- Motion Sketch
- Suavização de Animações
- Suavização com Graph Editor
- Animando com Alpha

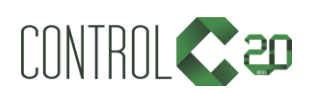

\_\_\_\_\_\_\_\_\_\_\_\_\_\_\_\_\_\_\_\_\_\_\_\_\_\_\_\_\_\_\_\_\_\_\_\_\_\_\_\_\_\_\_\_\_\_\_\_\_\_\_\_\_\_\_\_\_\_\_\_\_\_\_\_\_\_\_\_\_\_\_\_\_\_

[ControlCTecnologia](https://www.facebook.com/ControlCTecnologia) / [www.controlc.com.br](http://www.controlc.com.br/) Rua Angélica Mota, 209 – Olaria – Rio de Janeiro Tel.: 2270-2760/2560-3994

#### Etapa 4

- Wiggler
- Smoother
- Motion Tracker
- Auto-orient
- Parentesco
- Motion path

## Etapa 5

- Shape Laver
- Brainstorm
- Motion Blur
- Effect Fast Blur
- Convertendo Texto em Shape Layers
- Create Shape From Vector Layers
- Máscara
- Criando Máscaras com Imagens
- Criando Máscara com Vídeos
- Criando Máscara com Texto
- Camada de Ajuste
- Track Matte
- Fazendo animação com máscaras
- Mask Feather Tool

### Etapa 6

- **Glow Effect**
- Lens Flare
- Shatter Effect
- Stroke Effect
- Keylight Effect
- Roto Brush & Refine Edge
- Magic Bullet Looks
- Gradient Ramp
- Fractal Noise
- Blend Mode
- Salvando Presets de Efeitos

## Etapa 7

- Textos
- Efeitos de Texto
- Stroke Effect em Texto
- Particular Effect em Texto

## Etapa 8

- Cortando Vídeo
- Split Layer
- Stretch
- VFX Breakdown
- Trim Comp to WorkSpace

## Etapa 9

- Áudio no After Effects
- Marcadores no Áudio
- Efeitos de Áudio

## Etapa 10

- Utilizando Paths para Criar Shapes e Máscaras
- Photoshop para After Effects

## Etapa 11

- Expressões
- Wiggle
- Time
- LoopOut
- Linear
- Criando Expressão para Controlar o Texto

## Etapa 12

- $\cdot$  Luz
- Câmera
- Cineware

## Etapa 13

- Renderizando arquivos
- Renderizando com canal alpha
- Renderizando para Youtube

## Etapa 14

- Animação 2D com Shape Layers
- Criando vinheta com shape layers
- Animação shapes com texto

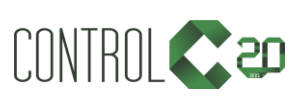

\_\_\_\_\_\_\_\_\_\_\_\_\_\_\_\_\_\_\_\_\_\_\_\_\_\_\_\_\_\_\_\_\_\_\_\_\_\_\_\_\_\_\_\_\_\_\_\_\_\_\_\_\_\_\_\_\_\_\_\_\_\_\_\_\_\_\_\_\_\_\_\_\_\_

[ControlCTecnologia](https://www.facebook.com/ControlCTecnologia) / [www.controlc.com.br](http://www.controlc.com.br/) Rua Angélica Mota, 209 – Olaria – Rio de Janeiro Tel.: 2270-2760/2560-3994

#### Etapa 15

Criando Vinheta para Youtube

#### Etapa 16

- Slideshow Giratório
- Slideshow 3D

#### Etapa 17

• Tipografia Cinética

### Etapa 18

- Editando template text chrome
- Editando template letra e número
- Editando template Mosaic
- Editando template Dissolvendo logo

### Estrutura de ensino

- $\checkmark$  Salas com computadores de última geração e monitores de 19,5" widescreen.
- $\checkmark$  1 aluno por micro.
- $\checkmark$  Turmas reduzidas com no máximo 10 alunos.
- $\checkmark$  Material de apoio desenvolvido pelos instrutores para apoio às aulas.
- Projetor e lousa branca utilizados para transmitir o conteúdo de forma dinâmica e rápida.
- $\checkmark$  Instrutores altamente qualificados com nível superior e larga experiência nos ramos de arquitetura e engenharia.
- Certificado de conclusão ao término do curso desde que tenha 100% de presença.

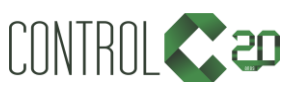

\_\_\_\_\_\_\_\_\_\_\_\_\_\_\_\_\_\_\_\_\_\_\_\_\_\_\_\_\_\_\_\_\_\_\_\_\_\_\_\_\_\_\_\_\_\_\_\_\_\_\_\_\_\_\_\_\_\_\_\_\_\_\_\_\_\_\_\_\_\_\_\_\_\_

[ControlCTecnologia](https://www.facebook.com/ControlCTecnologia) / [www.controlc.com.br](http://www.controlc.com.br/) Rua Angélica Mota, 209 – Olaria – Rio de Janeiro Tel.: 2270-2760/2560-3994